<span id="page-0-0"></span>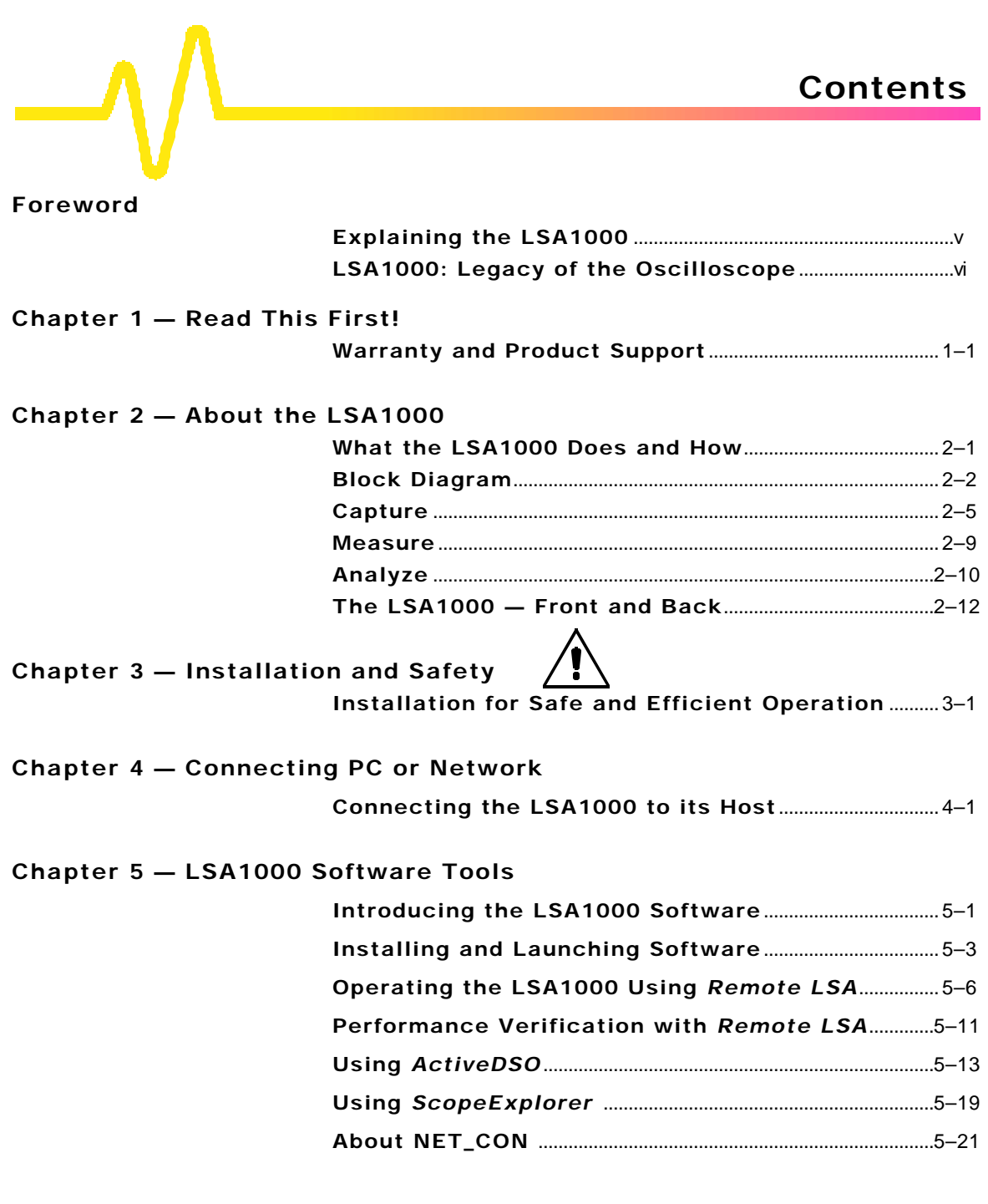

## **Contents**

<span id="page-1-0"></span>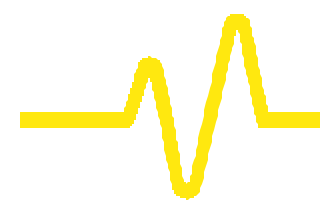

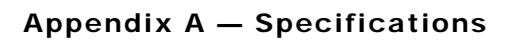

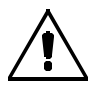

**[Appendix B — NET\\_CON Source Code](#page-0-0)**

**[Appendix C — Parameter Measurement](#page-0-0)**

**[Appendix D — Program Examples](#page-0-0)** 

**[Appendix E — Suggestion Forms](#page-0-0)**

**[Index](#page-2-0)**

## Content

 $\overline{\mathbf{s}}$ 

<span id="page-2-0"></span> $\overline{\phantom{0}}$ 

V